## ANEXO XVII.- RECIBO DE TRANSPORTE DE MATERIAL CLASIFICADO

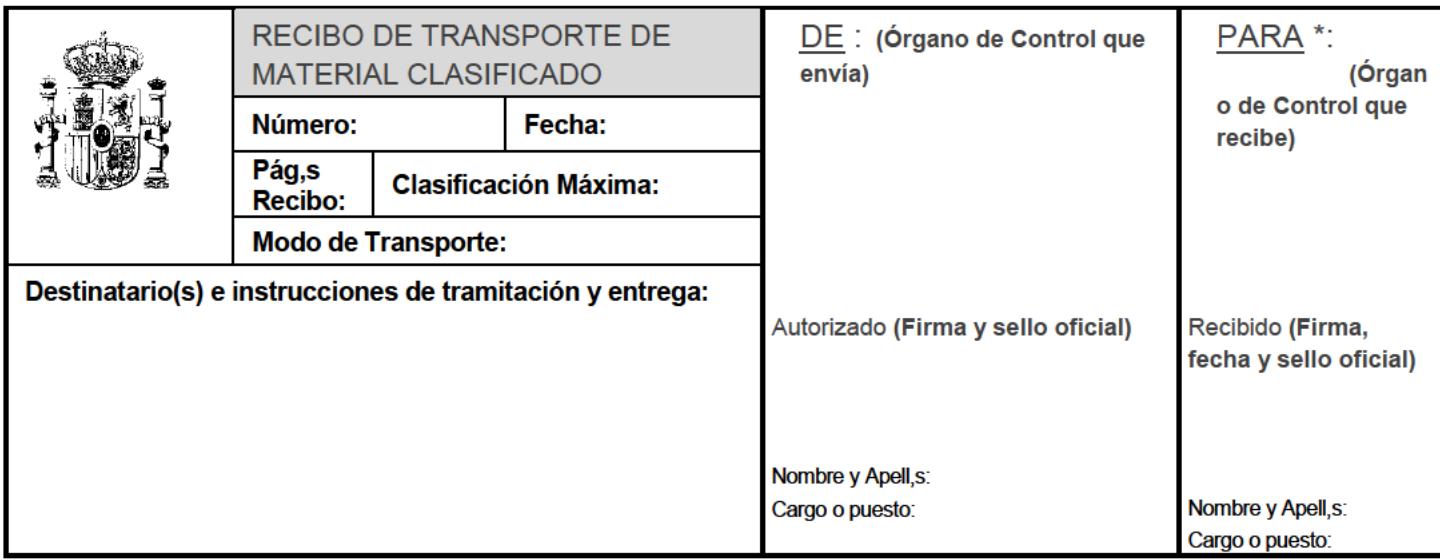

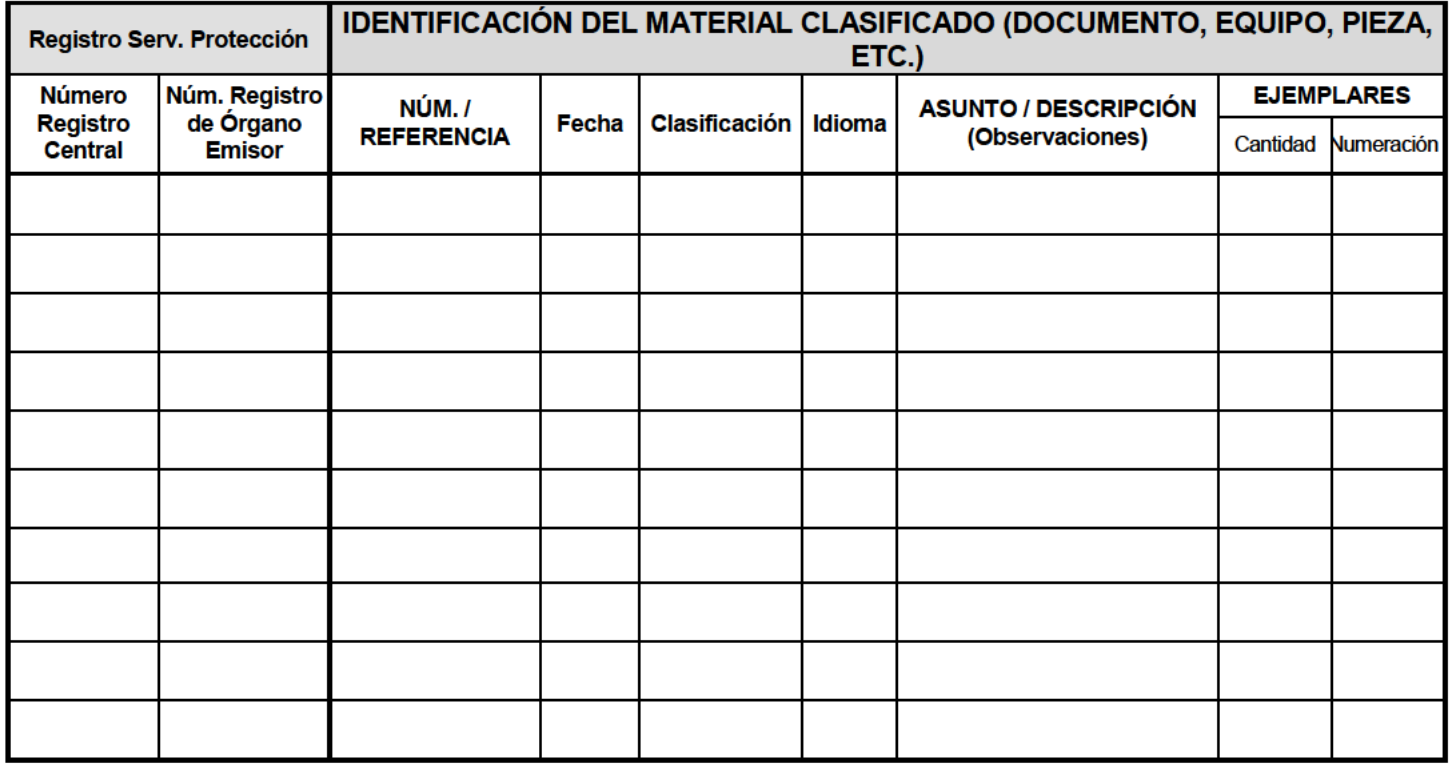

\* El Órgano de Control indicado en "PARA:" es responsable de devolver firmado este recibo al Órgano indicado en<br>"DE:" (vía correo postal, e-mail, fax, u otra)